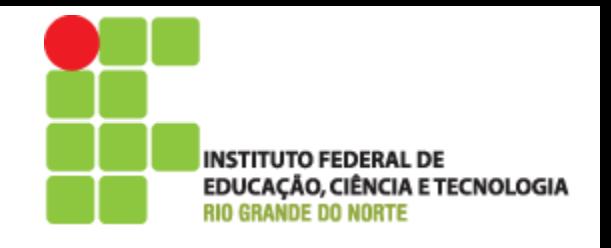

# Programação Web

## Aula 02 – Linguagens de Script e PHP

Prof. Pedro Baesse pedro.baesse@ifrn.edu.br

## **Roteiro**

- Origem
- **Linguagem Script**
- Linguagem Interpretada

#### $\triangleright$  PHP

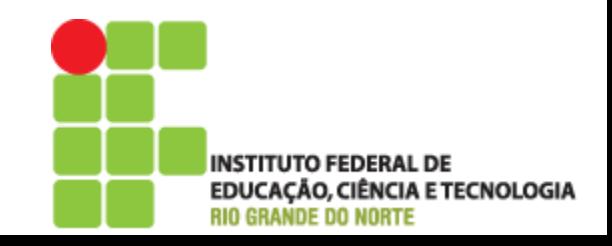

## Origem

- Raízes no *Job Control* da IBM usado para controle de mainframes nos anos 50;
- ▶ Nos anos 60 surge o Shell Script, usado para controlar os sistemas operacionais;
- ▶ Foram surgindo diversas outras linguagens de script com diferentes propósitos;
- O nome vem do termo Script do cinemas.

CIÊNCIA E TECNOLOGIA

# O que é Linguagem de Script??

- Uma linguagem de programação executada dentro de um programa;
- Usada para automatizar comandos que seriam feitos por uma pessoa;
- São "interpretadas", ou seja, um interpretador traduz o código para linguagem de máquina;

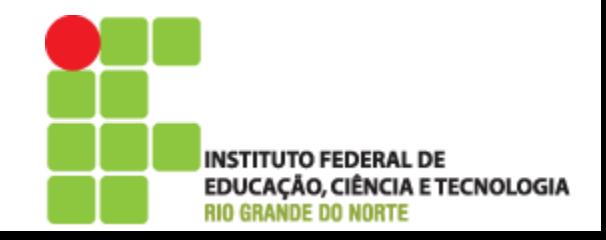

#### Linguagem Interpretada

#### Vantagens

- Independente de Plataforma
- Tipagem dinâmica

#### Desvantagens

◦ Desempenho mais lento que código de máquina compilado

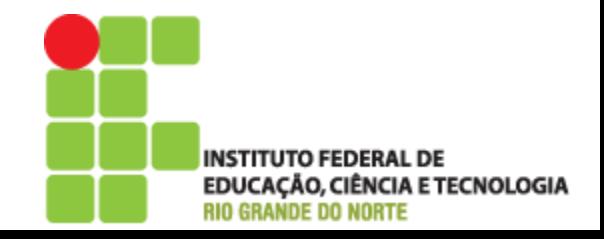

#### **PHP**

- ▶ PHP significa PHP: Hypertext Processor. Criado em por 1994 por Rasmus Lerdof;
- ▶ Código-Aberto;
- ▶ Cliente Servidor
- Modularizado;
- Estruturado ou POO;
- Segunda linguagem interpretada mais usada no mundo;

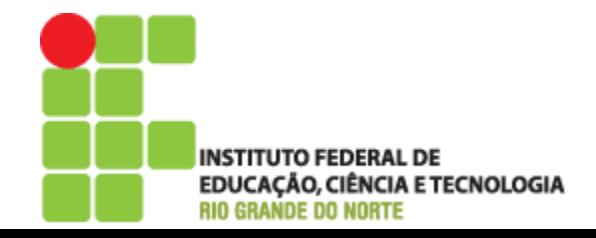

## PHP - Possibilidades

- Script de linha de comando
	- Pode funcionar somente com um interpretador em sistemas operacionais
- Script no lado do servidor (server-side)
	- Maior utilização
	- $\cdot$  Interpretador PHP + Servidor Web + Navegador
- Aplicações GUI no lado cliente
	- Criação de Interface de Janelas
	- Independente de SO

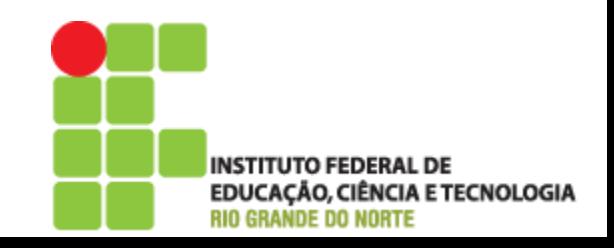

## Como funciona

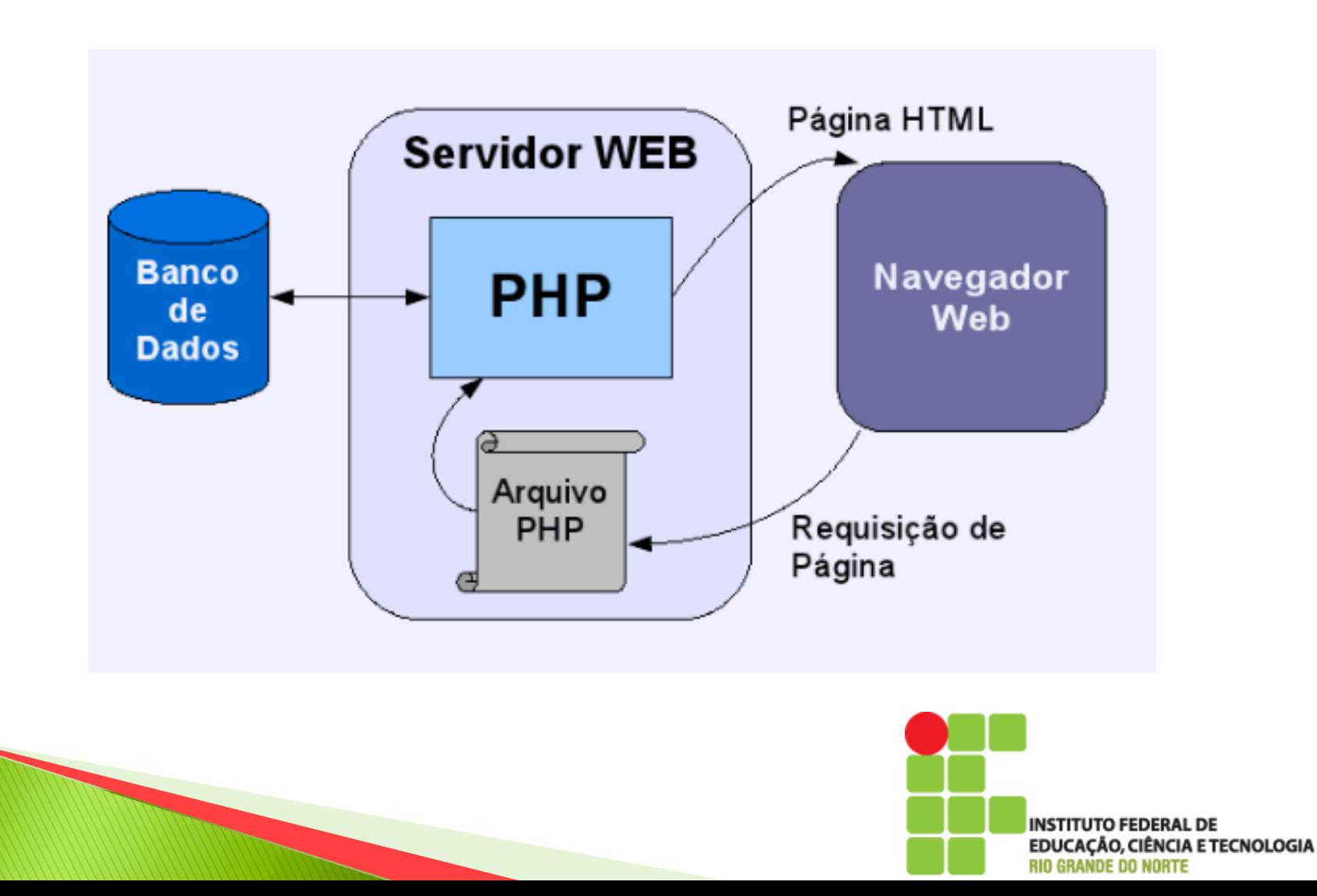

## Extensão de Arquivos

- $\rightarrow$  .php
	- Arquivo PHP contendo um programa;
- class.php
	- Arquivo PHP contendo uma classe;
- $\triangleright$  inc.php
	- Arquivo a ser incluído, pode incluir constantes ou configurações;

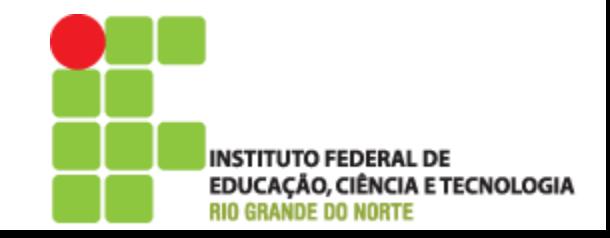

## Delimitadores de Código

- ▶ O código de um programa do php deve ser delimitado:
	- $\langle$ ?php //código ; //código ; //código ; ?>
- Todos os comandos são delimitado por ponto-e-vírgula ;

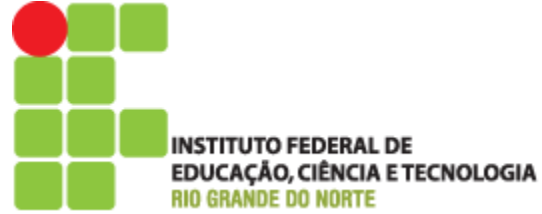

## Comentários

Para comentar uma única linha de código

$$
\begin{array}{c}\n//\text{echo "a";} \\
\text{#}\text{ echo "a";}\n\end{array}
$$

Para comentar várias linhas de código

$$
\begin{array}{c}\n\text{#} \\
\text{echo "a";} \\
\text{echo "b";} \\
\text{#} \\
\end{array}
$$

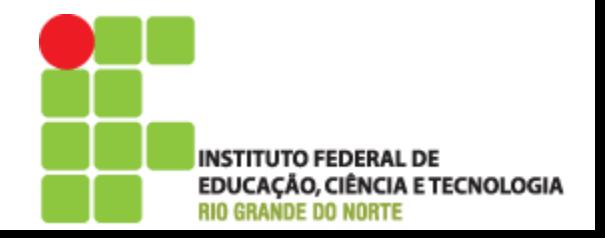

## Comentários

Sempre comente seus códigos

- Com tempo podemos esquecer para que serve um trecho de código
- Facilita o entendimento de terceiros

#### $\langle$ ?php

/\*

\*/

\* Classe para auxiliar cálculos matemáticos \*

\*@author Pedro Baesse \*@version 1.0 مبو

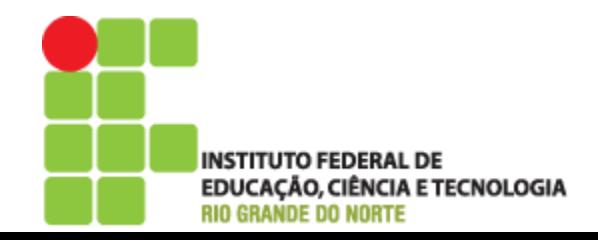

- ▶ Identificadores utilizados para valores mutáveis e voláteis;
- São armazenadas em memória RAM;
- ▶ Sempre iniciado com \$;

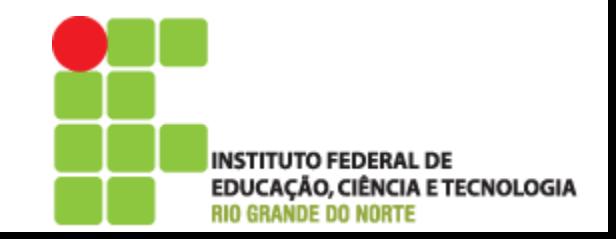

 $?$ 

## $\langle$ ?php //Define o nome da variável

#### $$variavel = "none";$

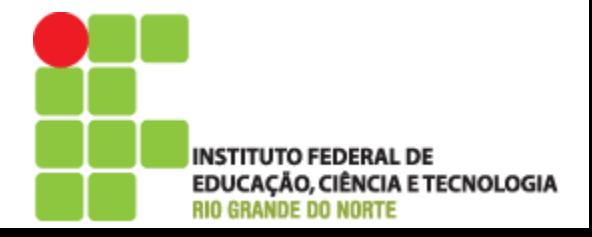

- Regras e boas práticas
	- Nunca inicie a nomenclatura de variáveis com números;
	- Nunca utilize espaços no meio do identificador da variável;
	- Nunca utilize caracteres especiais:
		- $\cdot$  ! @ # \$ % ^ & \* / [ ] { }

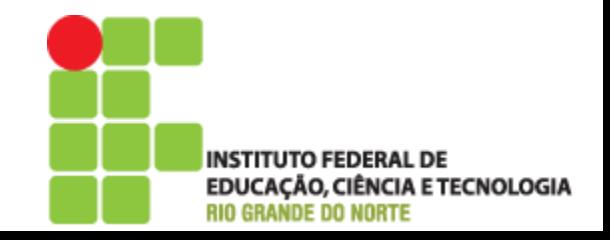

- Regras e boas práticas
	- Evite criar variáveis com mais de 15 caracteres para manter a clareza do código;
	- Nomes das variáveis devem ser significativos e transmitir a idéia de seu conteúdo;
	- Utilize preferencialmente palavras em minúsculo (separadas por \_ ) ou somente a primeira letra em caso de ter mais de uma palavra;

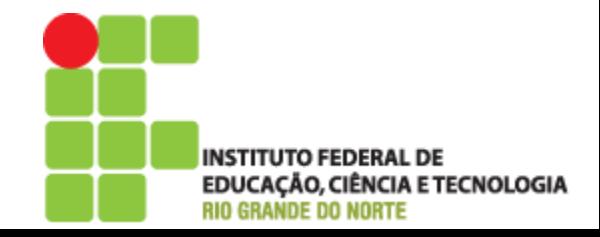

## São variáveis válidas??

- \$5cliente
- ▶ 123
- ▶ \$computador
- $\rightarrow$  \$#estabilizador
- ▶ Scod\_Cliente
- \$\_cliente
- \$computadorSemEstabilizadorDeRed
- \$idPessoa

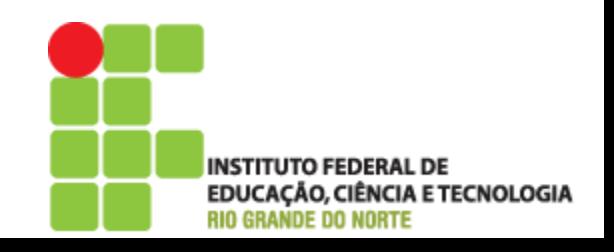